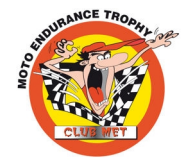

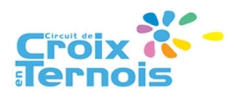

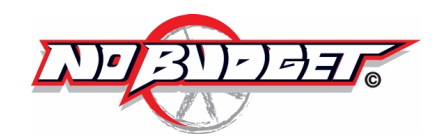

## **Motorsportschool Zolder Endurance at Croix**

**2 - 3 October 2017 90s Cup - Twin Cup**

**Laptimes - Qualify ing Practice 1 Croix en Ternois - 1900 mtr.**

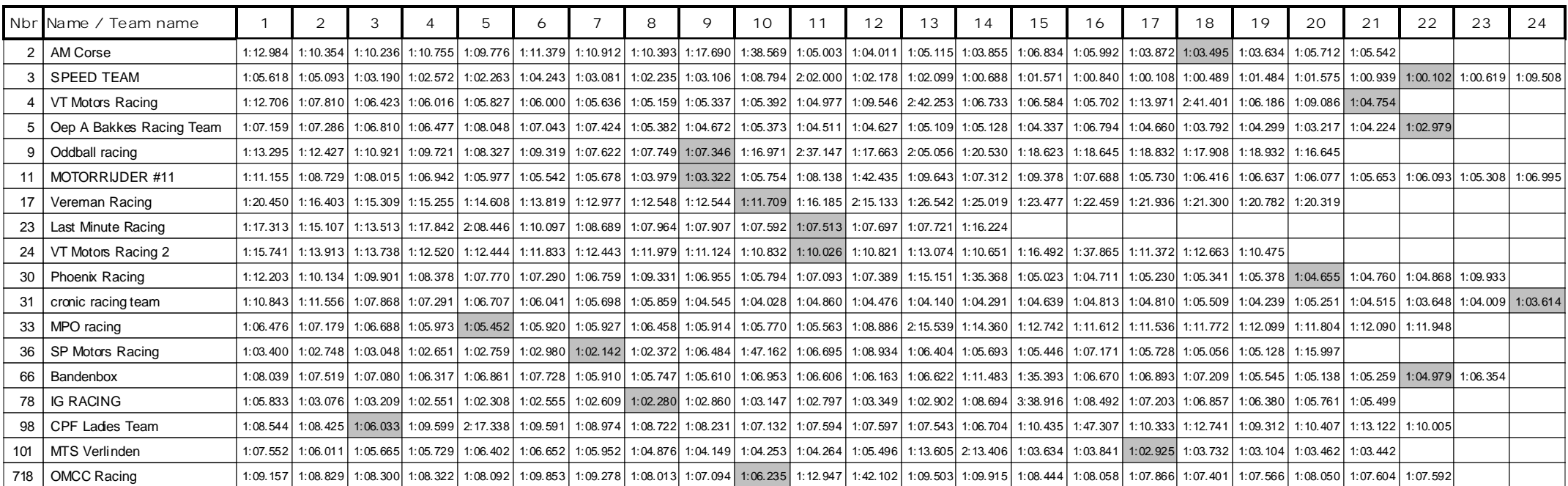

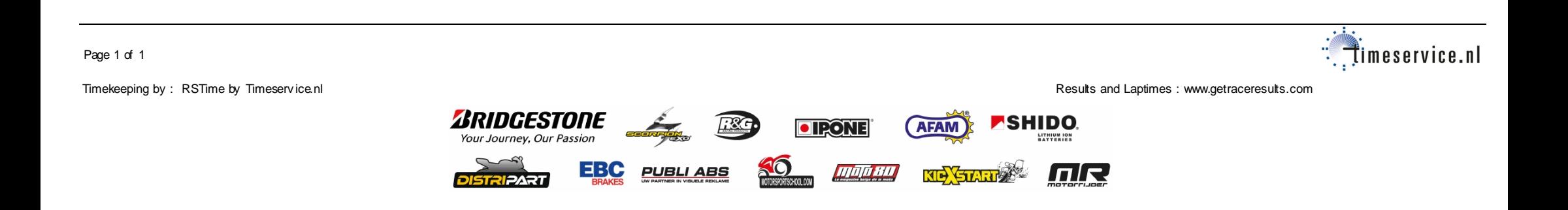